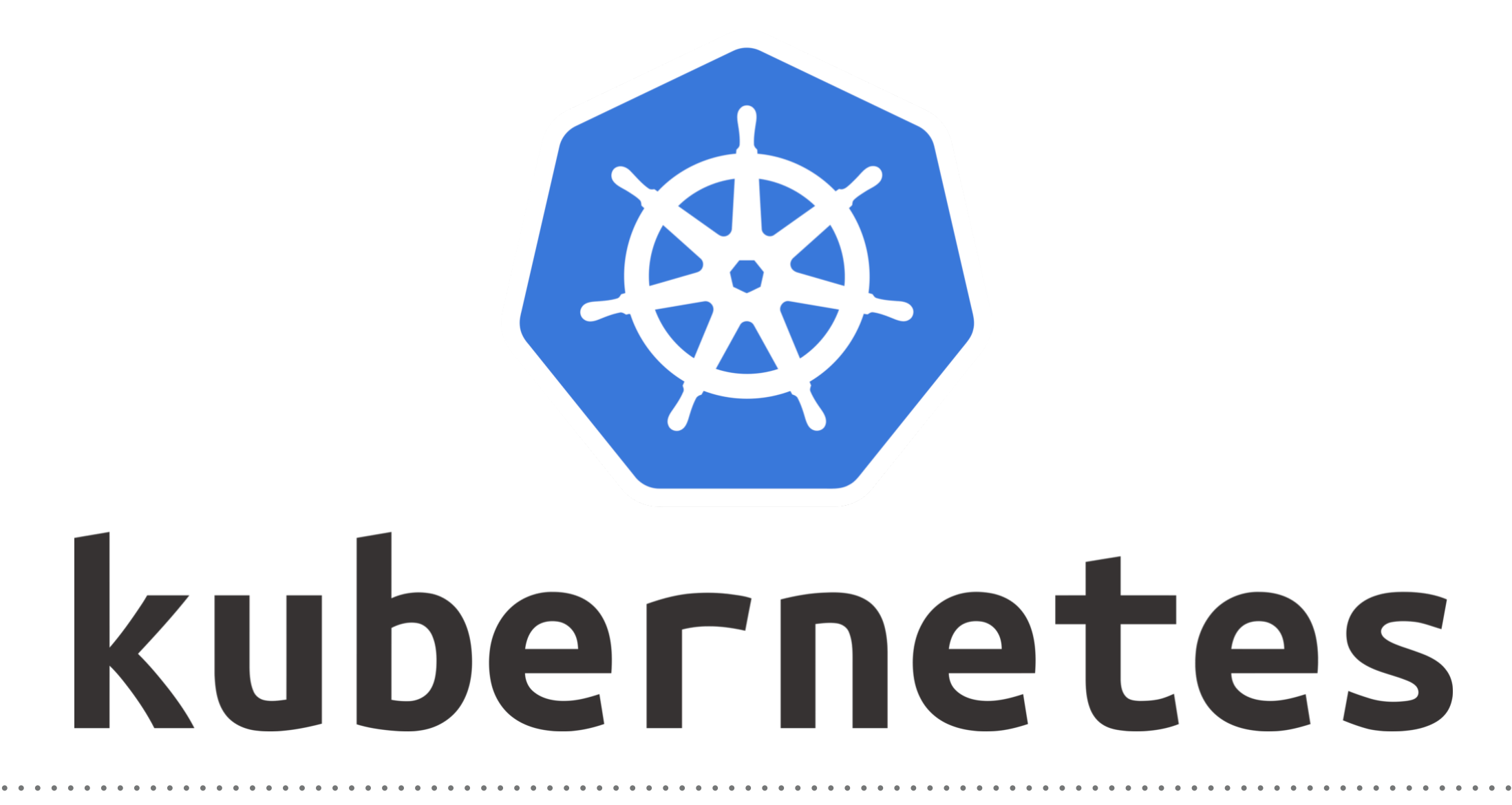

Kubernetes: Deploy StateFul Sets

- ➤ We will deploy the **Cassandra Database** with StateFul Sets.
- ➤ **Cassandra** is **No-SQL base** high-performance **distributed database designed** to handle large amounts of data across many commodity servers.
- ➤ Deploy the AWS Kubernetes Cluster.
- ➤ Prepare Manifest Files for StateFul Sets.
- ➤ Deploy Cassandra StateFul Set.
- ➤ Monitor the Pods Live State during the Deployment: kubectl get pods -w -l <Label>

## *Will see you in Next Lecture…*

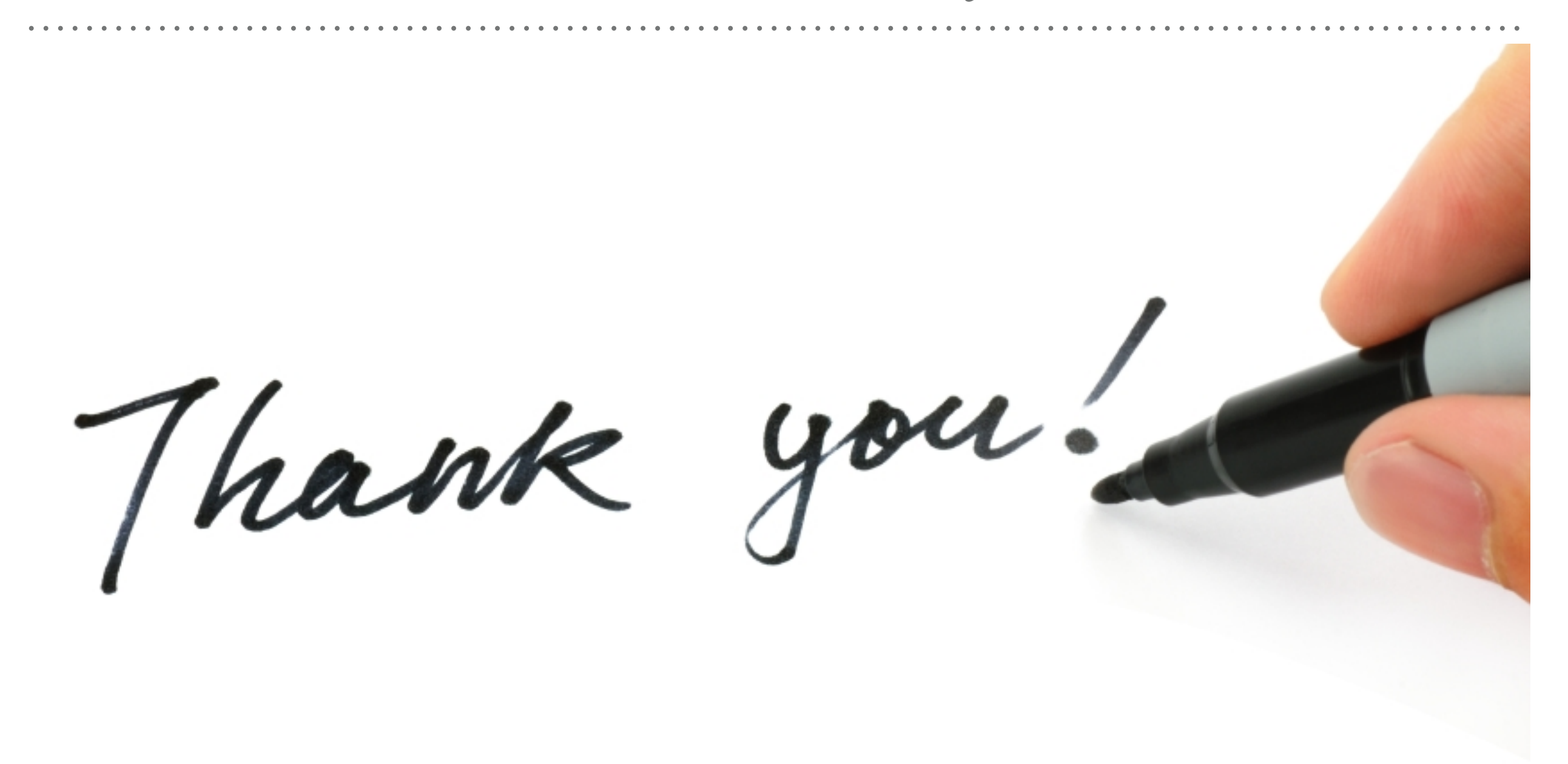

*See you in next lecture …*